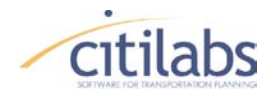

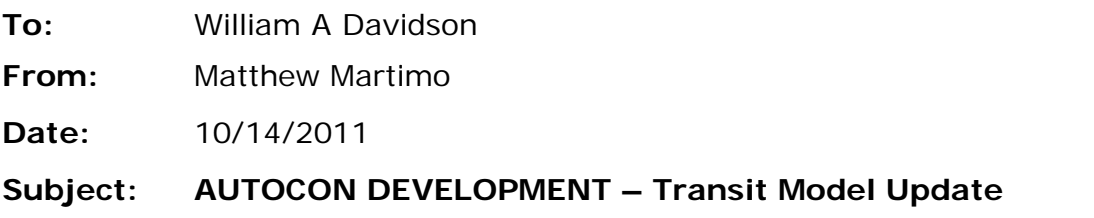

The AUTOCON methodology for developing drive access links for the transit networks, as provided in the source code from Dave Schmitt, has been incorporated into the PT GENERATE methodology of automated connector generation process within the Voyager PT module. By using the new keywords in the PT GENERATE control statement, the following functionalities are realized:

- 1. Generates PNR and KNR drive-access connectors, where the mode number for PNR, KNR and auto access can be specified by the user with keywords.
- 2. Allows skipping generation of connectors for certain user defined zones.
- 3. Allows overriding specific connections, either by deleting or replacing them.
- 4. Calculates weighted costs for the connectors. This weighting takes into account:
	- Value of time
	- Inflation on various cost components (transit, parking etc.)
	- Out-of-vehicle time versus transit-in-vehicle time ratio
	- Drive access time versus transit-in-vehicle time ratio
	- Auto occupancy for PNR and KNR
- 5. Penalizes drive times that are outside defined distances from the stations.
- 6. Connectors are checked for "relevancy" (i.e. It will not generate a connector to a station farther away but in the same general direction of a closer station).
- 7. Connectors are checked for "backtracking" (i.e. When a station is on the other side of the CBD or a station is in the opposite direction of the CBD).
- 8. Eliminates connections to stations if the CBD is closer and the station does not have a premium service.
- 9. If the second shortest connector is ignored because it is in the same general direction of the first shortest connector and CHECKRELEVANCE is True, the program considers additional connectors farther away for other "relevance" connectors.
- 10. More connectors are considered to identify reasonable connectors if the top two connectors are over the backtracking limit. The maximum connectors to consider and generate can be set by the user using two parameters.
- 11. Stations with no PT service are ignored instead of being lumped together in one set.

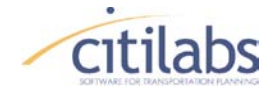

This update is provided in the Cube Voyager 6.x series of software.

The documentation updates of input/output data specification and addition keywords needed to control the process are detailed below. The names enclosed in () are names used in the existing AutoCon program to specify the same parameter.

#### **DATA INPUT**

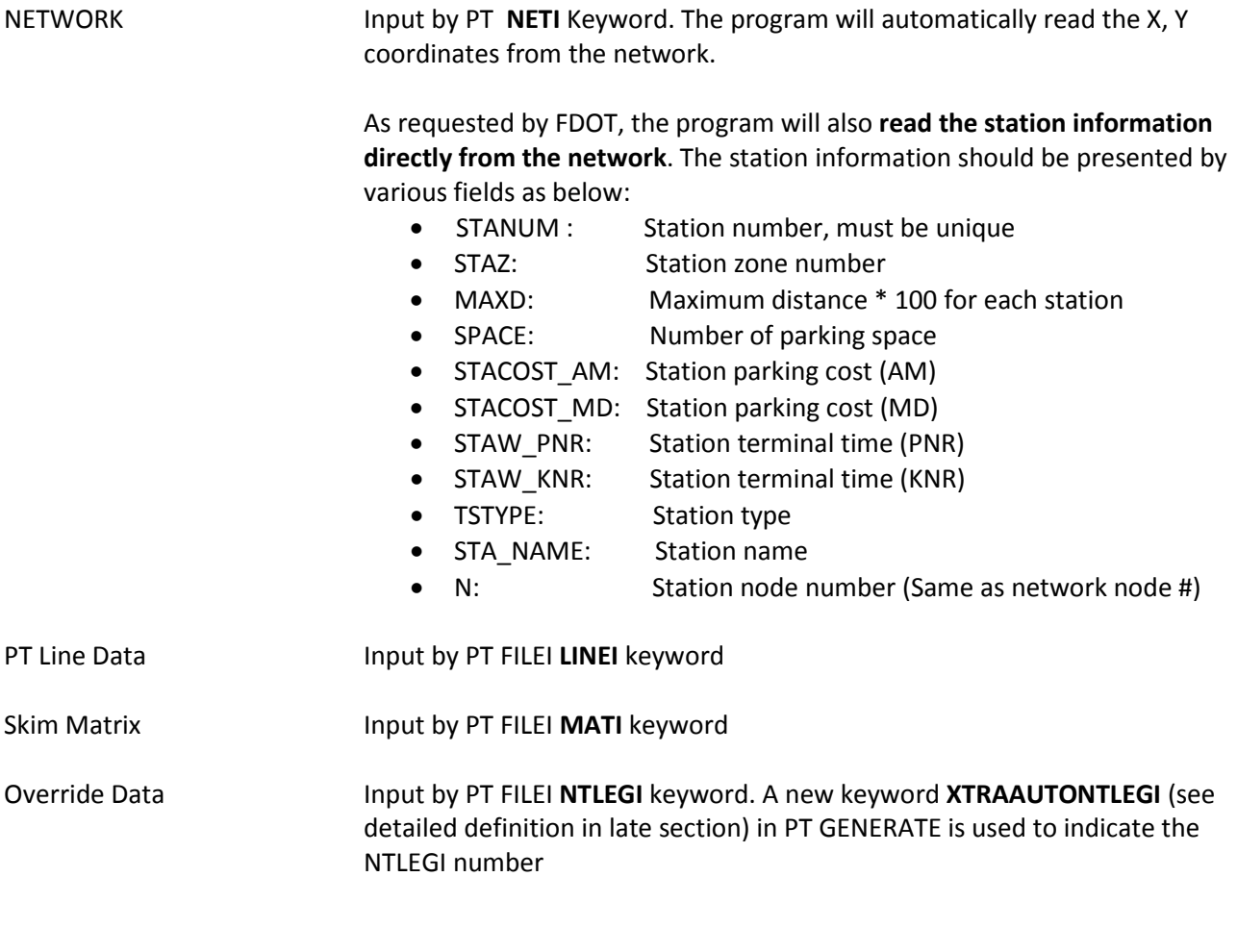

#### **DATA OUTPUT**

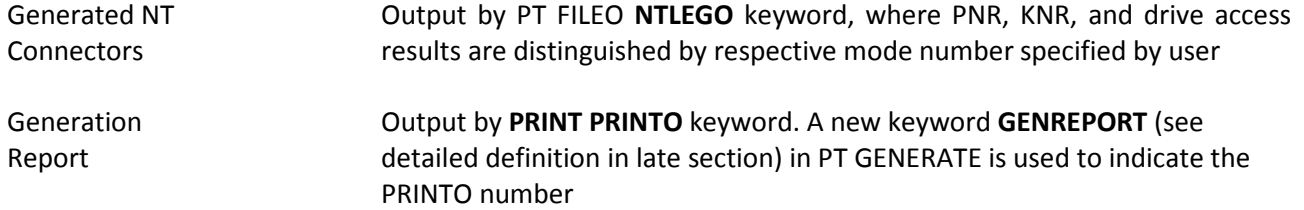

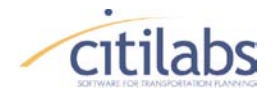

Connector List Report

Output by **PRINT PRINTO** keyword. A new keyword **CONNREPORT** (see detailed definition in late section) in PT GENERATE is used to indicate the PRINTO number

Please note that any printing from the script to that PRINTO file will intermix with the printing from the enhanced AutoCon process so user should not use the AutoCon PRINTO file for other printing purposes.

#### **GENERATION PARAMETERS**

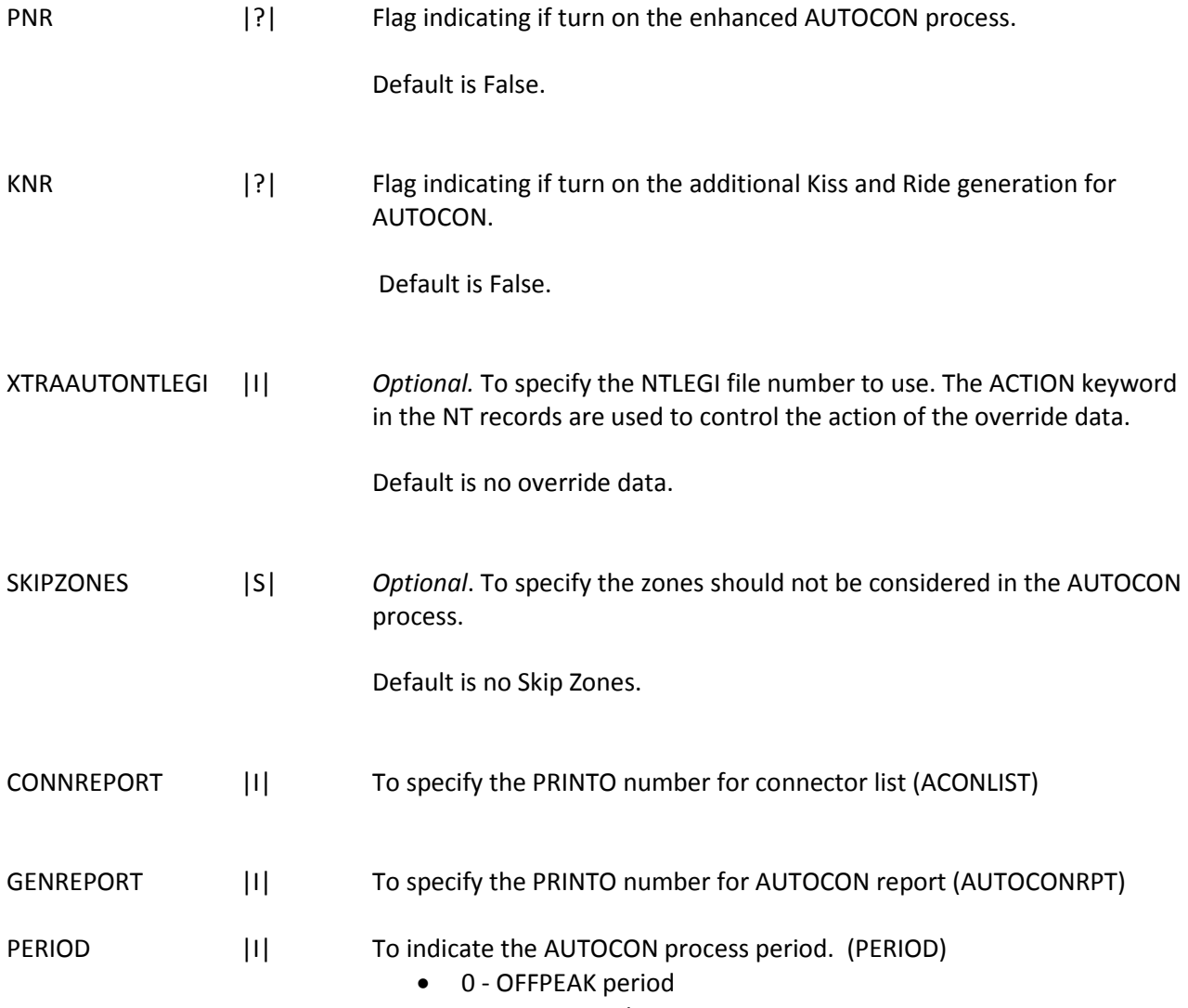

• 1 - PEAK period

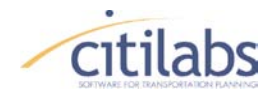

## **MEMORANDUM**

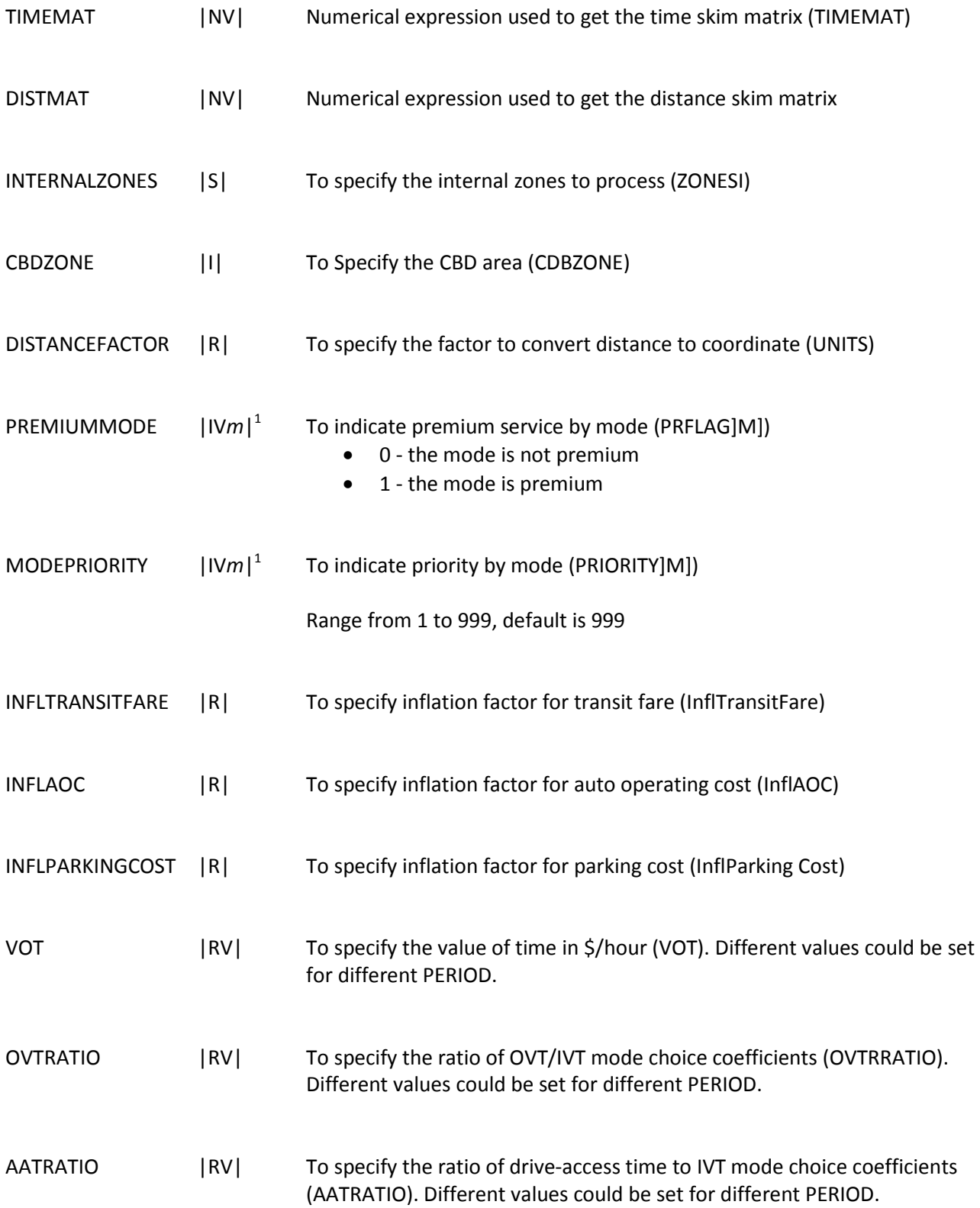

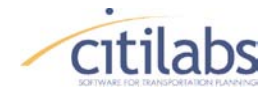

# **MEMORANDUM**

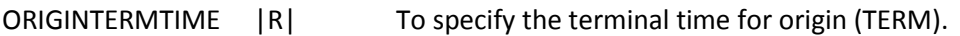

- DEFDRIVETIME |R| To specify default drive-access time used if time from matrix is zero (DEF).
- CHECKRELEVANCE |?| Flag to indicate if check relevance of the connectors (NOPT).
- CHECKBACKTRACT |?| Flag to indicate if check backtracking of the connectors (BACK).
- MAXBACKDIST |R| To specify the maximum backtracking distance allowed (BACKD).
- MAXBACKFACTOR |R| To specify the maximum backtracking factor allowed (BACKPC)
- AUTOCCPNR |R| To specify the auto occupancy for PNR (AUTOCCPNR)
- AUTOCCKNR |R| To specify the auto occupancy for KNR (AUTOCCKNR)
- AOC |R| To specify the auto operating cost (AOC)
- MAXCHECK || To specify the maximum connectors to consider
- MAXCONN || To specify the maximum connectors to use
- PNRMODE || To allow user specify the mode for PNR connectors
- KNRMODE || To allow user specify the mode for KNR connectors
- AUTOMODE |I| To allow user specify the mode for auto access connectors (for AUTODAT file)
- AUTOMATCH |?| To indicate if use original AUTOCON logic or enhanced AUTOCON logic

Default is True

1. *m* indicates the maximum number of modes

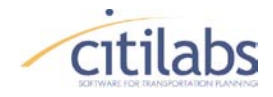

### **ENHANCED AUTOCON LOGIC**

The keyword AUTOMATCH indicates if the program uses the same logic as AUTOCON FORTRAN code or not.

Note that , actually even we choose AUTOMATCH=1, the outputs from the PT program have already reflected enhancements as below comparing to the original AUTOCON FORTRAN program by fixed the following bugs and allow more control flexibilities. This should be counted when we considering the ENHANCEMENTS implemented in the PT program:

- In the PT program, the station information can be directly read from the network/GEO database input. This provides much better integration of the AUTOCON functionality with the Geo system, while the original AUTOCON can only get the input from the ASCII file
- In the initialization of the node array, the PT program completely initialized the array, while the original AUTOCON only initializes the first 400 nodes in the array. It means that the information of the nodes from pervious lines that have over 400 nodes will still be in the node array of AUTOCON and affects the computation thereafter.

Note: This problem if not fixed, *will cause the NERPM model to generate incorrect connectors* because some PT lines have more than 400 nodes

• In the PT program, the RELEVENCE check really takes effect in PT program, which means the generated connectors will be different if using relevance check.

However, in original AUTOCON program, the option NOPT doesn't work. *For CFRPM model, identical results are produced regardless NOPT parameter set to 0 or 1*.

- In the PT, *the mode number for PNR, KNR and auto access can be specified by the user* with keywords PNRMODE, KNRMODE and AUTOMODE, while the original AUTOCON program cannot.
- In the PT , *the stations with no PT service have been ignored* in the process, unlike being lumped together in one set in original AUTOCON. This improves the performance of the excution.
- In the PT, maximum number of connectors to consider and generate is set by keywords MAXCHECK and MAXCONN. It provides more flexibility for controlling the generation process.
- In the PT, the OVERRIDE process was controlled by the NTLEGI file specified by keyword XTRAAUTONTLEGI. This enables the users to utilize the PT ACTION controls under the NT keyword, where a NT leg can be added, deleted, conditionally replaced or unconditionally replaced, while the original AUTOCON cannot provide such powerful functionalities.

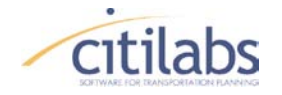

- In the PT computation of the station parking cost, the STAC formula was corrected to reflect the right inflation factor.
	-

 $\Box$  (in STAC(NN,2)=((STAC(NN,2)\*INFL(1))/(DIR(2)\*AO(1)))\*VOT(PERIOD))

• In the PT computation using station terminal time, the STAW is corrected to be not period specific ( in TT = (COND(L,NDD,5)/100.0\*aatrat(PERIOD)) + (dd/100.0\*AOC\*INFL(2) \*VOT(PERIOD))/AO(1)+STAC(K,PERIOD)+STAW(K,PERIOD) + (TERM\*OVTRAT(PERIOD)))

Once we set AUTOMATCH to 1, except all those already incorporated enhancements mentioned above, the following additionally enhancements are implemented for the improvement of the inside connector generation logic:

• After the connectors were generated during the process, they need to be checked for their relevance or back tracking. In the original AUTOCON program, the relevance check is performed for the first connector even if the first connector may be discarded later.

To correct and enhance this logic, in the PT program, a pre-screen process is incorporated in the relevance check: if the corresponding station of the connector has no premium service, and it is too close to the CBD area, the connector will be skipped. In addition, if the unweighted drive access time or weighted travel time outside range is greater than the threshold, the connector will be skipped. This enhancement will improve the performance of the relevance check.

- During the checking of the generated connectors, the PT program monitors the number of checks and number of connectors for each route set (based on MMMLLL route signifier). Once the number of checks or number of connectors reach the maximum check or connector constrains, the program will done with the current route set and move to the next one.
- In addition, in the process of checking feasibility of the connectors (after the checking the first connector in the first step above), the enhanced logic in PT checks the relevance only for connectors which is not the first connector and also passed other tests, CBD closer, time over limit, etc.. The original AUTOCON program, however, only check CBD closer, time over limit test after the top 2 connectors are selected.
- After the relevance check, the program needs to do back track check before write out the NT connectors. In the original AUTOCON program, the CBD closer check and time limit check is placed after this backtrack check. In the enhanced logic in PT, these checks are integrated and moved to the pre-screen section for better performance.

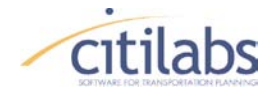

#### **EXAMPLE**

As shown in Appendix, the PT AUTOCON process that can be implemented using the latest PT version has been tested using the data provided from the NERPM (Northeast Regional Planning Model). The user can define the same parameter values along with the 'GENERATE' statement in the PT program as utilized in the original AUTOCON program. The Figure 1 shows an example defining the parameter settings that are converted from the original control file to the PT AUTOCON script. Note that the detail information for the sub-keywords can be referred in the previous sections of this documentation.

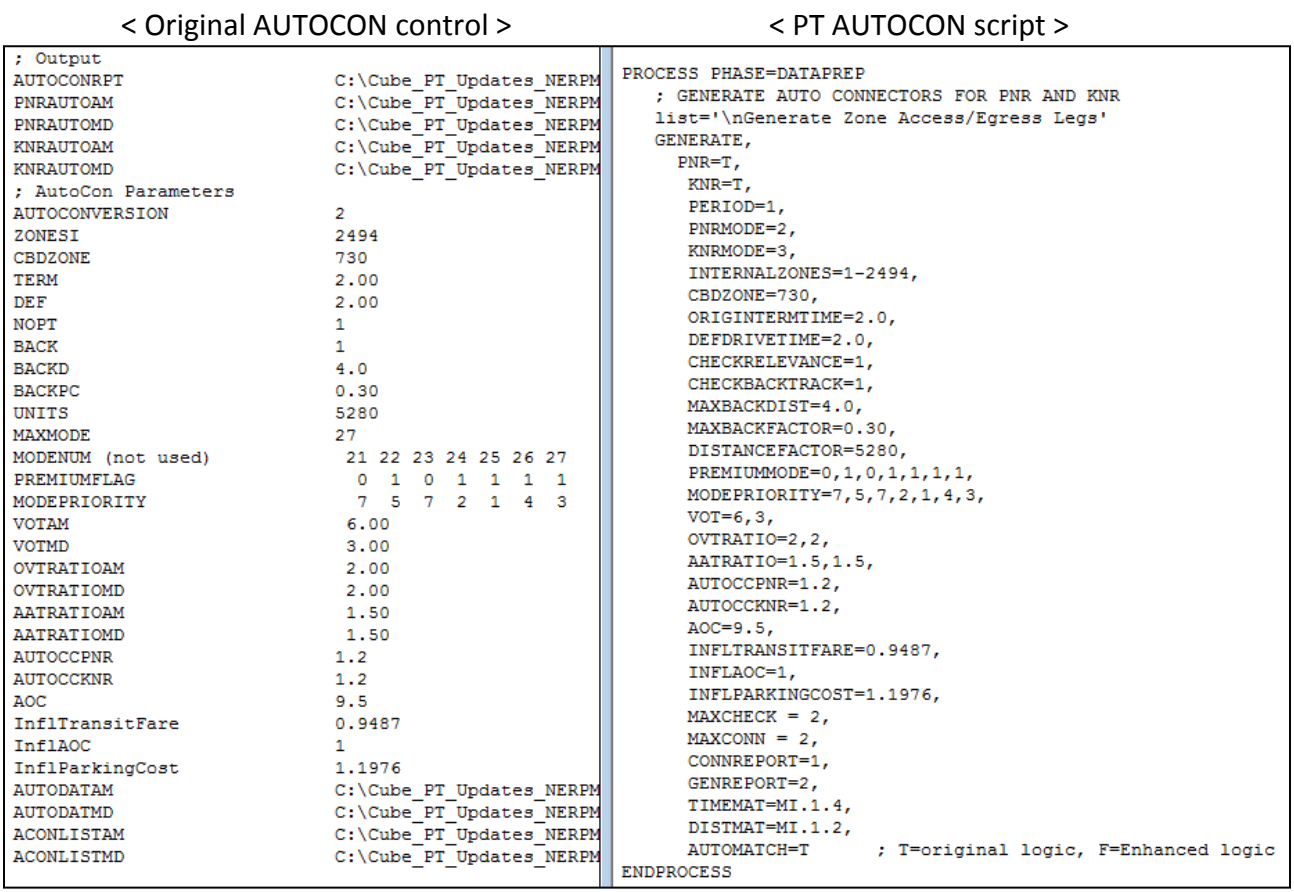

**Figure 1. Examples of AUTOCON parameter settings**

The user can create the Cube application including the PT program to perform the AUTOCON process as displayed in Figure 2. The input and output files can be defined using the interface tool by the Cube application manager. See the Cube manual for further information regarding managing the Cube application. The input files are set using the highway and transit networks, factor, fare, system, and PT skimming files. The user should create the separated PT programs for time periods such as peak and off-peak. The output files are defined by three files related to the

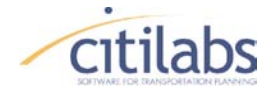

AUTOCON process in addition to one network file that includes highway network, transit network, and non-transit links. The report output file also provides the PT run information.

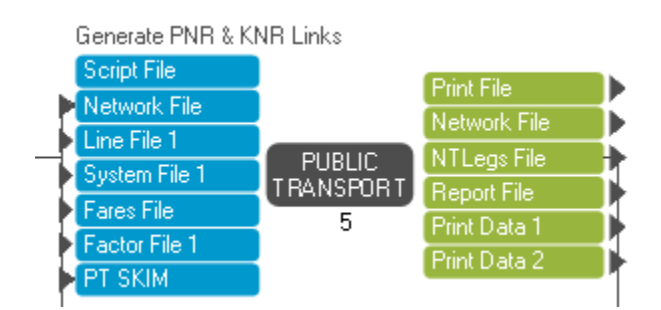

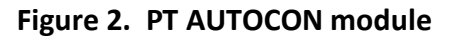

```
FILEI MATI[1] = "{SCENARIO DIR}\RHSKIMS1 PT.MAT"
FILEI LINEI[1] = "{CATALOG DIR}\Input Data\TROUTE 05A.LIN"
FILEI NETI = "{SCENARIO DIR}\PRELOAD PT PNR.NET"
FILEI FACTORI[1] = "{CATALOG DIR}\Input Data\PNRPrj.FAC"
FILEI FAREI = "{CATALOG DIR}\Input Data\TFARES 05A.FAR"
FILEI SYSTEMI = "{CATALOG DIR}\Input Data\SYSTEM.PTS"
FILEO NETO = "{SCENARIO DIR}\PT NTPNR PK.NET"
FILEO NTLEGO = "{SCENARIO DIR}\PT PNR PK.NTL"
FILEO REPORTO = "{SCENARIO DIR}\PT PNR PK.RPT"
FILEO PRINTO[1] = "{SCENARIO DIR}\PT NTLEG2PK A05.PRN"
FILEO PRINTO[2] = "{SCENARIO DIR}\PT AUTOCON.OUT"
```
As shown in Figure 3, The PT AUTOCON process generates three output files such as non-transit links, additional information for drive-access links, and reports. Unlike the original AUTOCON process, the PT AUTOCON process generates both the PNR (Park-and-Ride, MODE=2) links and KNR (Kiss-and-Ride, MODE=3) links into one output files.

Once the PT AUTOCON process is implemented, the user can utilize either the non-transit driveaccess links (e.g. PNR or KNR links) or the output network to perform the transit skimming process and the transit assignment process. However, if the user wants to use only the PNR access links by excluding the KNR access links, it is suggested that the followed Matrix program can extract only the PNR links from the non-transit drive-access link file.

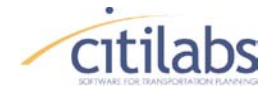

#### **Figure 3. Examples of output files by PT AUTOCON process**

< Non-transit links (e.g. 'PNRAUTOAM' & 'KNRAUTOAM' in original AUTOCON) >

 $77 < P$ T>> $77$ NT LEG=188-28469 MODE=2 COST=69.18 DIST=4.38 ONEWAY=T NT LEG=188-28469 MODE=3 COST=66.18 DIST=4.38 ONEWAY=T NT LEG=191-37148 MODE=2 COST=96.05 DIST=4.44 ONEWAY=T NT LEG=191-37148 MODE=3 COST=93.05 DIST=4.44 ONEWAY=T NT LEG=197-37148 MODE=2 COST=84.59 DIST=4.38 ONEWAY=T NT LEG=197-37148 MODE=3 COST=81.59 DIST=4.38 ONEWAY=T NT LEG=198-37148 MODE=2 COST=46.54 DIST=3.82 ONEWAY=T NT LEG=198-37148 MODE=3 COST=43.54 DIST=3.82 ONEWAY=T NT LEG=200-28469 MODE=2 COST=59.66 DIST=4.26 ONEWAY=T NT LEG=200-28469 MODE=3 COST=56.66 DIST=4.26 ONEWAY=T

< Additional information for drive-access links (e.g. 'ACONLISTAM' in original AUTOCON) >

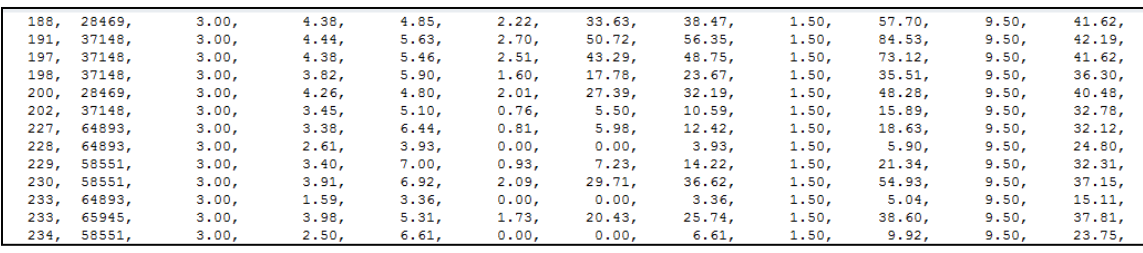

< AUTOCON reports (e.g. 'AUTOCONRPT' in original AUTOCON) >

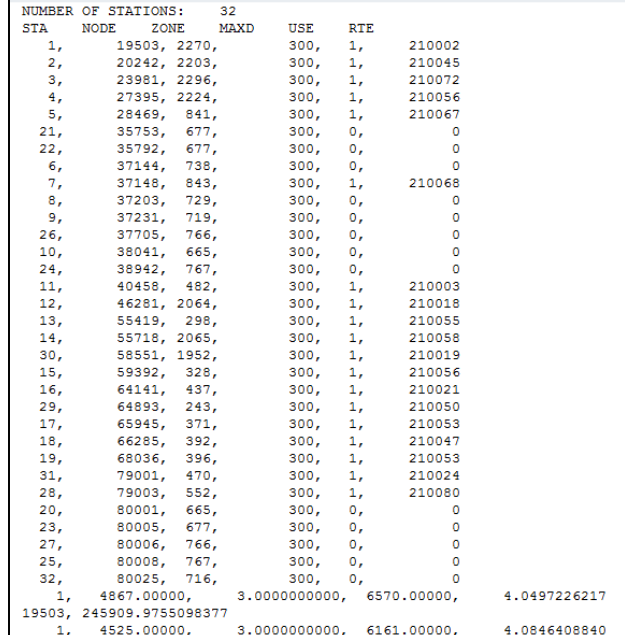

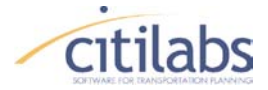

### **MEMORANDUM**

#### **APPENDIX**

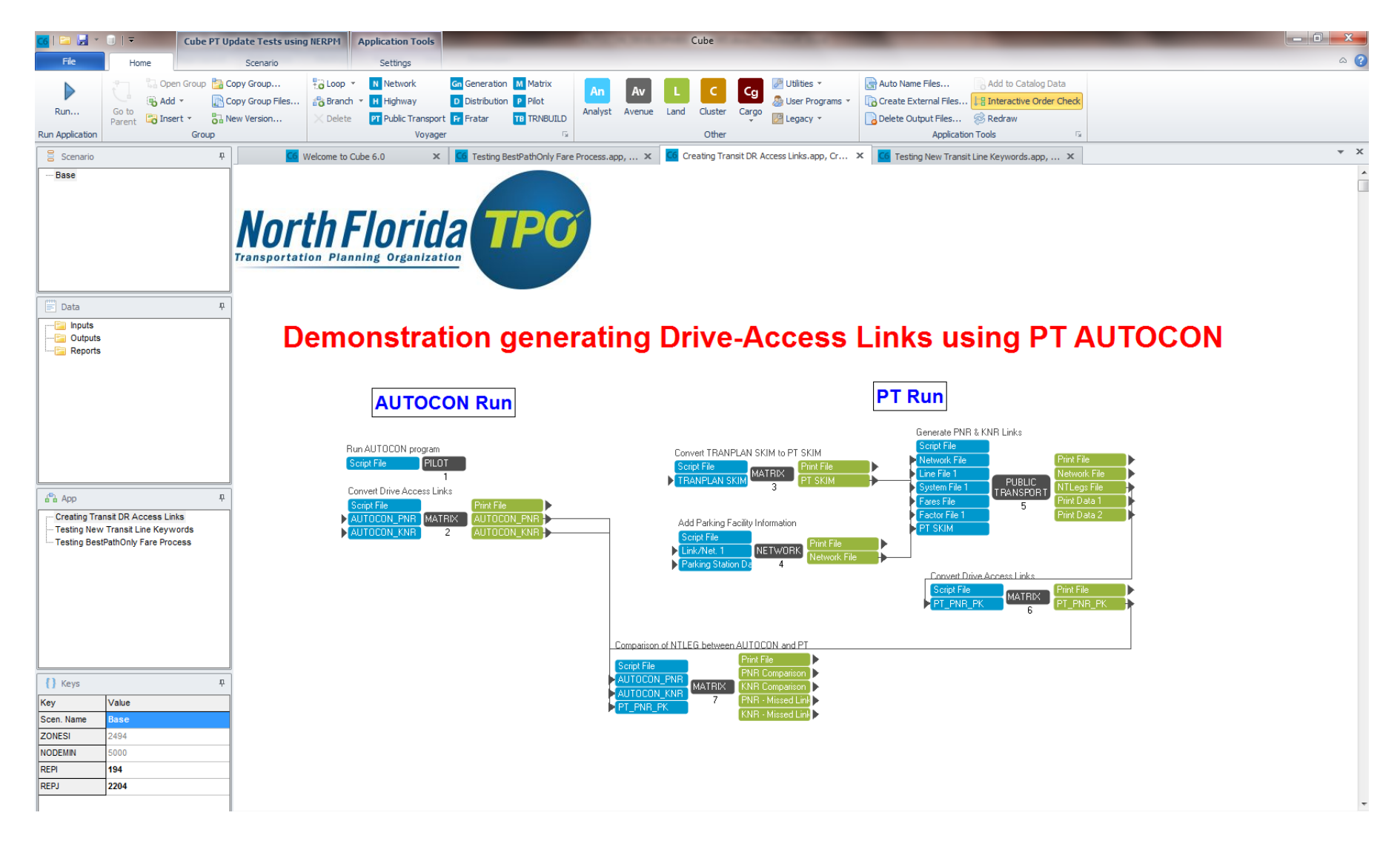